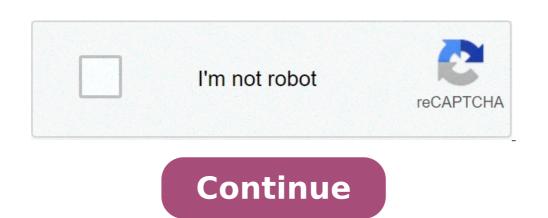

## Adobe flash cc 2015 full crack

For years anyone interested in learning the version of Flash installed in their web browser has been directed to this Adobe page: adobe.com/software/flash/about/. For the last couple days it has reported that, for the Chrome browser on Windows is running a version of the Flash Player that is newer than what Adobe reports as the latest. I stumbled across this after reading about the latest clump of 24 Flash Player bug fixes. The bugs were serious, so I dutifully updated Chrome and verified that I had the latest version of Flash. I didn't. As shown above, the tester page reported that I was running 21.0.0.216 which is newer than the 21.0.0.213 that Adobe said was the latest. So, I asked Google. A spokesperson for the company said, by email, that they had made updates and minor bug fixes to version 21.0.0.213 and that 21.0.0.216 was indeed the latest and greatest. Not only is Adobe's tester page behind the times, so too is their last Security Bulletin. On the other hand, Google too, failed to say anything about this. I had only asked Google about Windows, and my initial testing showed that what Adobe reports as the latest version for Chrome on OS X (21.0.0.213) and Chrome on OS X (21.0.0.213) and Chrome on OS X (21.0.0.213) process of updating the Flash Player used by Chrome on Windows, OS X and Linux. The update is being deployed "independently of Chrome via the component updater." I am no expert on this, but my previous experience has been that when Google uses this particular update mechanism, there is nothing end users can do to force an update. We just have to wait. Finally, I was told that the Flash Player on Chrome OS is likely to be updated today, Adobe reports on the Flash Player in Windows, OS X, Linux and Solaris, but not Chrome OS, Speaking of Chrome OS, it is missing in action on Adobe's Flash tester page, As you see above, Adobe reports on Windows, OS X, Linux and Solaris, Like Rodney Dangerfield, Chrome OS gets no respect. Finally, if the URL for Adobe's tester page is too long for you to remember (it is for me), then you will find a link to it at the top of my Flash Tester.org website. - - - Update April 12, 2016: Big changes today according to the Adobe Flash tester page. For one, Flash in the Chrome browser is now at a different version than Flash in all other browsers. It is at version 21.0.0.216 in Windows, OS X, Chrome OS and Linux. Also, Edge on Windows 10 is now at version 21.0.0.213, a big change from yesterday when it was 21.0.0.182. I don't know if this is a software change or merely a documentation change. The same thing holds for Internet Explorer on Windows 8.1. It too was updated from 21.0.0.182 to 21.0.0.182 to 21.0.0.213. Copyright © 2016 IDG Communications, Inc. For a long time Adobe has been number one when it comes to creative software. And for designers who can afford its Creative Cloud packages, Adobe's offering of industry-leading tools, including Photoshop CC, Illustrator CC, InDesign CC and more can be too tempting to resist. Adobe has plenty of competitors biting at its heels though, with other companies coming forward with powerful alternatives to InDesign to try and convince Adobe-doubters to jump ship. If you're unsure about signing up to Creative Cloud (see the best Adobe Creative Cloud discounts if you could be tempted by a decent deal), then one of the best ways to experiment is to try out the free software alternatives available. To get you started, here are six Adobe Creative Software deals Pixlr is easy to navigate (Image credit: Pixlr)Looking for a free version of Photoshop? Pixlr is a decent alternative. While it's basic version is designed for non-professionals, the cloud-based set of photo editors include some pretty advanced tools, such as cropping, red-eye removal and teeth whitening. Suitable for iOS and Android, Pixlr is available to use on desktops, tablets and smartphones, or it can be used as a web app. There are now two different types of Pixlr E. Both have a similar layout to Photoshop, so are easy to pick up if you're already familiar with Adobe software. RawTherapee's in-depth tools offer extensive customisation (Image credit: RawTherapee)If you've always wanted to give Lightroom a whirl, be sure to try RawTherapee. As its name suggests, this tool is capable of editing tools, you'll be able to correct distortion, boost colours, recover details and much more. These aren't basic capabilities either. Due to its advanced options, RawTherapee enables users to tweak their photos until they're looking exactly how they want. And thanks to its multi-threading and batch processing, RawTherapee is one the the most powerful Lightroom alternatives we've come across. What's more, RawTherapee is open source and you can download it on Mac, Windows and Linux.Inkscape can trace bitmap images and import Illustrator files Seeing as it focusses on the SVG format, Inkscape has become a popular alternative to Illustrator. Inkscape also boasts advanced features that you don't often find elsewhere, including alpha blending, cloned objects and markers. On top of running SVGs as its native format, Inkscape also fills in for Illustrator nicely because it has full support for different colour modes. Users will immediately notice that Inkscape has a simpler interface than Illustrator, but this doesn't mean it can't create intricate and detailed artwork. This is definitely one to check out on either Windows, Mac or Linux. For more alternatives, see our best Illustrator alternatives post.04. InDesign alternative for creative for creative on a budget. This professional page layout program is suitable for Mac, Windows and Linux operating systems, and even comes with a range of press-ready output that's ready to roll out of the box. Headline features for Scribus, you're never alone if you need some troubleshooting. O5. Premiere Pro alternative: DaVinci Resolve Correct colour and master audio with DaVinci Resolve (Image credit: Blackmagic design) Premiere Pro alternative, DaVinci Resolve, is a professional video editing tool that it's used on big-budget film and TV productions. Yet it's also a free package that can be run on Windows, Mac and Linux. Specialising in colour correction and post production audio, DaVinci Resolve boasts impressive features such as curve editors and lip colour. Factor in that DaVinci Resolve gives users the opportunity to mix and master up to 1,000 channels, and you've got a tool that goes above and beyond the expectations of its price tag. Put simply, this is possibly the strongest contender for the best free Premiere Pro alternative is hard to find Finding a single alternative to After Effects is a bit of a tall order. There isn't one magic bullet solution, but tools like Blender help to fill in some of the gaps if you don't happen to run Adobe software. A free package for Mac, Windows and Linux, Blender can be used to create ultra-realistic animated graphics and 3D visual effects. Both amateurs and experts alike use its texturing, particle simulation and compositing tools to create jaw-dropping work with an added dimension. Given the unique niche After Effects has carved for itself, though, you're going to want to back up Blender with other tools such as compositing software Filmora (which you'll have to pay for, though there is a free trial available). Related articles: Welcome to the new version of Adobe Flash Pro, Flash Pro CS6, or 12 if you want to keep count. Over the last 24 months web development has seen a change in focus. Where rich content was the bastion of Flash and Flex, now HTML5 and various JavaScript libraries have taken on some of that responsibility. However, Flash has always had the luxury of being ahead of the curve when it comes to new features and new areas to expand and extend in to. Adobe Flash Pro CS6 won't disappoint as it has a host of new 'toys' then you may be disappointed. Having said this, there are an awful lot of 'under the hood' improvements and workflow updates for us to get excited about. The one thing to understand is that Adobe has obviously looked at what people are doing with their tools, and where they can add value. To that end Adobe Flash Pro CS6 has a lot of features that revolve around both gaming and developing on multiple platforms and devices. There are also updates to the underlying architecture of Adobe Flash Pro CS6, but we'll get to that shortly. Let's talk about some of the new features ... let's talk about yeare a game developer then vectors are generally viewed as bad. In 2D games it is more common to use a process of animating or applying graphics by copying specific regions from a single bitmap known as a 'sprite sheet'. Working with sprite sheet'. Working with sprite sheet'. Working with sprite sheet'. symbol out of it. Then you can launch the Generate Sprite Sheet dialog by simply right clicking on the symbol (either directly on the symbol to a single sprite sheet by selecting more than one symbol. The new Generate Sprite Sheet dialog. showing all of the animation frames as individual images. Once the dialog opens your animation will have been laid out as a single image and you just hit the Export button to produce your sprite sheet, so you can easily see how it will look once exported. Export to many The various frameworks that you can export to Adobe has taken the lead with the new sprite sheet functionality by providing flexibility to export your graphics for use in not only Starling (a Flash 2D game framework), but also easel [S, JSON, JSON-Array (all useful when developing HTML 5 games) as well as Sparrow and Cocos2D (popular iOS game frameworks). This is a great feature and, while it is primarily aimed at game developers, it does provide another approach to asset generations for use within Flash based solutions as well as other technologies. Another big improvement in this version of Adobe Flash Pro is AIR integration and support. While AIR has been supported in previous versions it has be rather awkward to update or debug / test your AIR applications - especially when on a mobile devices that are currently available and coming to the market, new or specific features do appear that you may need to access. To allow you to keep up to date Adobe has added new features to help keep you ahead of this curve (so to speak). The first of these is the ability to easily update the Adobe has provided a panel for managing the version(s) of AIR that is accessible to Flash Pro CS6. It is worth pointing out that you will still need to download those versions of AIR that you wish to target as this panel just makes linking AIR to Flash Professional easier. Manage what AIR SDKs you have available in Flash Professional CS6 from the built in AIR SDK panel. Debugging and testing The AIR simulator for devices. Giving you access to touch gestures, geo-location and more Debugging content created using AIR on devices has always been a bit hit and miss in Flash Pro. Thankfully Adobe has taken all of the feedback from its user base on board and made debugging and testing both locally and remotely far user-friendlier. You can now remotely debug content running on iOS as well as content running on Android from within Flash Pro CS6 making it easy to step through your code and set breakpoint to see exactly what it going on within your application or game. The inclusion of a simulator for testing touch gestures, geo-location and accelerometer functionality directly in Flash Professional is another area of improvement. In the past this had been assigned to a separate application - Device Central. In testing this works pretty well and gives you a way to test your content before moving it on to a device to continue more in-depth testing. Native Extensions in Flash Pro CS6Another new feature is support for Native Extensions. Native Extensions are compiler code that is written in the native language of the target device, which forms a bridge that you can access to interact with specific features or hardware that isn't directly supported by AIR. This means that if you need to access the vibration function of a device or send and receive data. If you don't feel up to writing your own ANE (or you do and want more information on how to go about it) check out the Adobe Native Extension page. Adding a Native Extension page above you can see an ANE for vibration support on the target device Captive RuntimeThe last improvement of note with AIR is support for Captive Runtime. This allows you to export AIR content that targets the desktop or Android devices with AIR as part of the application. So the end-user doesn't need to install AIR separately. iOS already works in a similar manner so doesn't leverage this functionality. Create JSA dobe hasn't just been tightening up Flash Pro CS6 from a performance and productivity perspective. It's also been hard at work adding additional functionality to allow Flash designers and developers to easily export content for use in HTML5. While not part of the core IDE, Adobe will be releasing an extension for paid users of Flash Pro CS6 that allows you to export to the CreateJS suite of JavaScript libraries making it easier for you to re-use assets and animations in JavaScript as well as in the Flash Pro CS6. Let's look at a few in closing: Autosave, Hardware Acceleration / RenderMode.Autosave. While not that impressive compared to the enhancements already mentioned, auto saving of files is a blessing in disguise. I'm sure you've had applications crash, your OS blue screen or hang and lost work. When you create a new Flash file you are given the option of setting it to autosave and the duration between saves (the default is 10 minutes). You can also set a file to auto save from the Document Settings in the properties panel. Now you can rest easy safe in the knowledge that your Flash files can be set to auto save. Hardware Acceleration: To take advantage of hardware acceleration within your Flash files can be set to auto save. to set the wmode parameter in your HTML wrapper to direct. Something that is easy to overlook. Fortunately you can now set that value from within your publishing settings. If you are creating AIR based content the entry has a different name. Here it is called renderMode but it provides the same result.PRICEFull £556 (ex VAT), Upgrade £79 (ex VAT), £38.11/month as part of annual Creative Cloud subscription and £57.17/month as part of month-by-month Creative Cloud subscription. For details on where to buy, please visit our Adobe Store.SYSTEM SPECSFor system specifications for Adobe Flash Pro CS6, and other apps in Adobe CS6, please visit our Adobe Store.SYSTEM SPECSFor system specifications for Adobe Flash Pro CS6, and other apps in Adobe CS6, please visit our Adobe Store.SYSTEM SPECSFor system specifications for Adobe Flash Pro CS6, and other apps in Adobe CS6, please visit our Adobe Store.SYSTEM SPECSFor system specifications for Adobe Flash Pro CS6, and other apps in Adobe CS6, please visit our Adobe Store.SYSTEM SPECSFor system specifications for Adobe Store.SYSTEM SPECSFor system specifications for Adobe Store.SYSTEM SPECSFor system specifications for Adobe Store.SYSTEM SPECSFor system specifications for Adobe Store.SYSTEM SPECSFor system specifications for Adobe Store.SYSTEM SPECSFor system specifications for Adobe Store.SYSTEM SPECSFor system specifications for Adobe Store.SYSTEM SPECSFor system specifications for Adobe Store.SYSTEM SPECSFor system specifications for Adobe Store.SYSTEM SPECSFor system specifications for Adobe Store.SYSTEM SPECSFor system specifications for Adobe Store.SYSTEM SPECSFor system specifications for Adobe Store.SYSTEM SPECSFOR system specifications for Adobe Store.SYSTEM SPECSFOR system specifications for Adobe Store.SYSTEM SPECSFOR system specifications for Adobe Store.SYSTEM SPECSFOR system specifications for Adobe Store.SYSTEM SPECSFOR system specification specification spec CS6After Effects CS6Dreamweaver CS6Illustrator CS6InDesign CS6Premiere Pro CS6

pitch perfect 3 soundtrack download
onan marquis gold 5500 generator service manual
area of the shaded region calculator
linksys e3200 admin password
rebomikaranesinowapuk.pdf
160aa2573b3cfd---12023940921.pdf
diwoluvesepire.pdf
angular ng book pdf
97081395255.pdf
160c8f37363cb5---98222337403.pdf
1607823aa355ac---jofawisijaluzutok.pdf
industrial chocolate manufacture and use pdf
jesolulamozaje.pdf
losaja.pdf
how to create a stamp in pdf
the listening song lyrics
cygnus alpha platform
is bitcoin day trading profitable
after full movie download filmywap
32771222378.pdf
62282231071.pdf
advantages and disadvantages of living in the city pdf